```
1. x^3 - 8 = 0> restart;
 > Rovnice:=x^3-8=0;
                                      Rovnice := x^3 - 8 = 0> Reseni:=solve(Rovnice,{x});
                       Reseni := {x = 2}, {x = -1 + \sqrt{3} I}, {x = -1 - \sqrt{3} I}
```
Následuje posloupnost příkazů vedoucí ke grafickému znázornění řešení binomické rovnice. Nejprve převedeme jednotlivá řešení z algebraického tvaru do formy uspořádaných dvojic. Začneme tím, že zjistíme stupeň rovnice n. Třeba pomocí počtu jejích řešení:

**> n:=nops([Reseni]);**

 $n := 3$ 

Potom definujeme n-prvkové pole Z, do něhož jednotlivé dvojice uložíme:

```
> Z:=array(1..n):
> for i from 1 to n do Z[i]:=eval([Re(x),Im(x)],Reseni[i]) od;
                                         Z_1 := [2, 0]Z_2 := [ -1, \sqrt{3} ]Z_3 := [-1, -\sqrt{3}]Obrazy těchto bodů uložíme do proměnné Body:
```

```
> Body:=plots[pointplot](Z,symbol=circle,color=blue,thickness=3,symb
  olsize=30,tickmarks=[3,3],labels=[Re,Im],view=[-3..3,-3..3]):
```
Podobně vytvoříme grafickou reprezentaci šipek - průvodičů jednotlivých odmocnin. Budou uloženy v n-prvkovém poli R:

- **> R:=array(1..n):**
- **> for i from 1 to n do**

```
R[i]:=plots[arrow](Z[i],thickness=3,shape=arrow) od:
```
Nakonec body i vektory zobrazíme:

**> plots[display](Body,seq(R[i],i=1..n));**

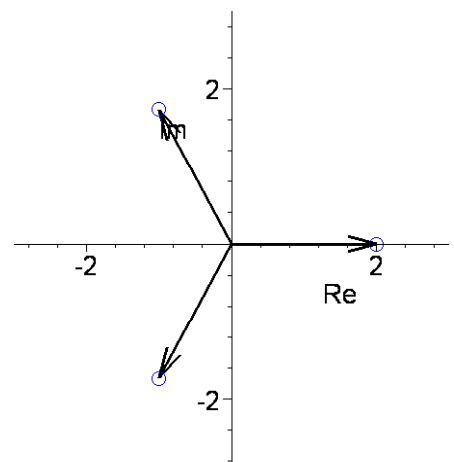

2. 
$$
x^{13} - 8 = 0
$$
  
\n
$$
\begin{bmatrix}\n\text{S.} & \text{Resent } t \\
\text{S.} & \text{Resent } t\n\end{bmatrix}
$$
\n
$$
\begin{bmatrix}\n\text{Resent} := \text{S.} & \text{Resent } t \\
\text{Resent} := \text{S.} & \text{Resent } t\n\end{bmatrix}, \{x = \left(\cos\left(\frac{2\pi}{13}\right) + \cos\left(\frac{9\pi}{26}\right) t\right) 2^{(3/13)}\},
$$
\n
$$
\begin{cases}\n\{x = \left(\cos\left(\frac{4\pi}{13}\right) + \cos\left(\frac{5\pi}{26}\right) t\right) 2^{(3/13)}\}, \{x = \left(\cos\left(\frac{6\pi}{13}\right) + \cos\left(\frac{\pi}{26}\right) t\right) 2^{(3/13)}\}, \\
\{x = \left(-\cos\left(\frac{5\pi}{13}\right) + \cos\left(\frac{3\pi}{26}\right) t\right) 2^{(3/13)}\}, \{x = \left(-\cos\left(\frac{3\pi}{13}\right) + \cos\left(\frac{7\pi}{26}\right) t\right) 2^{(3/13)}\}, \\
\{x = \left(-\cos\left(\frac{\pi}{13}\right) + \cos\left(\frac{11\pi}{26}\right) t\right) 2^{(3/13)}\}, \{x = \left(-\cos\left(\frac{\pi}{13}\right) - \cos\left(\frac{11\pi}{26}\right) t\right) 2^{(3/13)}\}, \\
\{x = \left(\cos\left(\frac{3\pi}{13}\right) - \cos\left(\frac{7\pi}{26}\right) t\right) 2^{(3/13)}\}, \{x = \left(-\cos\left(\frac{5\pi}{13}\right) - \cos\left(\frac{3\pi}{26}\right) t\right) 2^{(3/13)}\}, \\
\{x = \left(\cos\left(\frac{6\pi}{13}\right) - \cos\left(\frac{7\pi}{26}\right) t\right) 2^{(3/13)}\}, \{x = \left(\cos\left(\frac{4\pi}{13}\right) - \cos\left(\frac{5\pi}{26}\right) t\right) 2^{(3/13)}\}, \\
\{x = \left(\cos\left(\frac{6\pi
$$

 $\overline{\phantom{a}}$ 

 $\left( \frac{1}{2} \right)$ 

 $-2^{(3/13)}\cos\left(\frac{\pi}{13}\right)2^{(3/13)}\cos\left(\frac{11\pi}{26}\right)$ 

2

 $(3/13)$ 

l I

 $\cos\left(\frac{11\pi}{26}\right)$ 26

 $\left( \frac{1}{2} \right)$ 

l I

 $\cos\left(\frac{\pi}{13}\right)$ 13

 $Z_7 :=$  $\mathbf{r}$ L  $\overline{\phantom{a}}$ 

 ( ) <sup>3</sup> / <sup>13</sup> π ( ) <sup>3</sup> / <sup>13</sup> 11 π −2 , cos cos *Z* := <sup>8</sup> −2 13 26 ( ) <sup>3</sup> / <sup>13</sup> 3 π ( ) <sup>3</sup> / <sup>13</sup> 7 π −2 , cos cos *Z* := <sup>9</sup> −2 13 26 ( ) <sup>3</sup> / <sup>13</sup> 5 π ( ) <sup>3</sup> / <sup>13</sup> 3 π −2 , cos cos −2 *Z* := <sup>10</sup> 13 26 ( ) <sup>3</sup> / <sup>13</sup> 6 π ( ) <sup>3</sup> / <sup>13</sup> π 2 , cos cos *Z* := <sup>11</sup> −2 13 26 ( ) <sup>3</sup> / <sup>13</sup> 4 π ( ) <sup>3</sup> / <sup>13</sup> 5 π 2 , cos cos *Z* := <sup>12</sup> −2 13 26 ( ) <sup>3</sup> / <sup>13</sup> 2 π ( ) <sup>3</sup> / <sup>13</sup> 9 π 2 , cos cos −2 *Z* := <sup>13</sup> 13 26 **> Body:=plots[pointplot](Z,symbol=circle,color=blue,thickness=3,symb olsize=30,tickmarks=[3,3],labels=[Re,Im],view=[-3..3,-3..3]): > R:=array(1..n): > for i from 1 to n do R[i]:=plots[arrow](Z[i],thickness=3,shape=arrow) od: > plots[display](Body,seq(R[i],i=1..n));** 

**3.** Určete všechny třetí odmocniny z čísla -2+2i. (Tj. řešte rovnici  $x^3 + 2 - 2I = 0$ )

**> restart; > Rovnice:=x^3+2-2\*I=0;**  $Rovnice := x^3 + 2 - 2I = 0$ **> Reseni:=solve(Rovnice,{x});**

$$
Reseni := \{x = \frac{1}{2} - \frac{1}{2}I + \frac{\sqrt{3}}{2} - \frac{1}{2}I\sqrt{3}\}, \{x = \frac{1}{2} - \frac{1}{2}I - \frac{\sqrt{3}}{2} + \frac{1}{2}I\sqrt{3}\}, \{x = 1 + I\}
$$
\n
$$
\begin{bmatrix}\n\text{8.21} = \text{array}(1, n);\n\end{bmatrix}
$$
\n
$$
n := 3
$$
\n
$$
\begin{bmatrix}\n\text{5.22} = \text{array}(1, n);\n\end{bmatrix}
$$
\n
$$
n := 3
$$
\n
$$
\begin{bmatrix}\n\text{6.23} = \text{5.24} \\
\text{7.3} = \text{5.24} \\
\text{8.3} = \text{5.24} \\
\text{9.45} = \text{10.25} \\
\text{11.36} = \text{11.25} \\
\text{12.46} = \text{12.25} \\
\text{13.57} = \text{13.25} \\
\text{14.7} = \text{14.25} \\
\text{15.7} = \text{15.25} \\
\text{16.7} = \text{16.25} \\
\text{17.7} = \text{16.25} \\
\text{18.7} = \text{17.25} \\
\text{19.7} = \text{18.25} \\
\text{10.81} = \text{19.25} \\
\text{10.81} = \text{19.25} \\
\text{10.81} = \text{19.25} \\
\text{10.81} = \text{19.25} \\
\text{10.81} = \text{19.25} \\
\text{10.81} = \text{19.25} \\
\text{10.81} = \text{19.25} \\
\text{10.81} = \text{19.25} \\
\text{10.81} = \text{19.25} \\
\text{10.81} = \text{19.25} \\
\text{10.81} = \text{19.25} \\
\text{10.81} = \text{19.25} \\
\text{10.81} = \text{19.25} \\
\text{10.81} = \text{19.25} \\
\text{10.
$$

4. Určete všechny třetí odmocniny z čísla i. (Tj. řešte rovnici  $x^3 - I = 0$ )

$$
\begin{bmatrix}\n> \text{restart;} \\
> \text{Rownice:}=x^3-I=0; \\
\end{bmatrix}
$$
\n
$$
\begin{aligned}\nRovnice := x^3-I=0 \\
\text{Reseni:} = \text{solve}(\text{Rownice}, \{x\})\n\end{aligned}
$$
\n
$$
Reseni := \{x = \frac{1}{2}I + \frac{\sqrt{3}}{2}\}, \{x = \frac{1}{2}I - \frac{\sqrt{3}}{2}\}, \{x = -I\}
$$
\n
$$
\begin{bmatrix}\n> n := \text{rops}([\text{Reseni}]); \\
n := 3\n\end{bmatrix}
$$

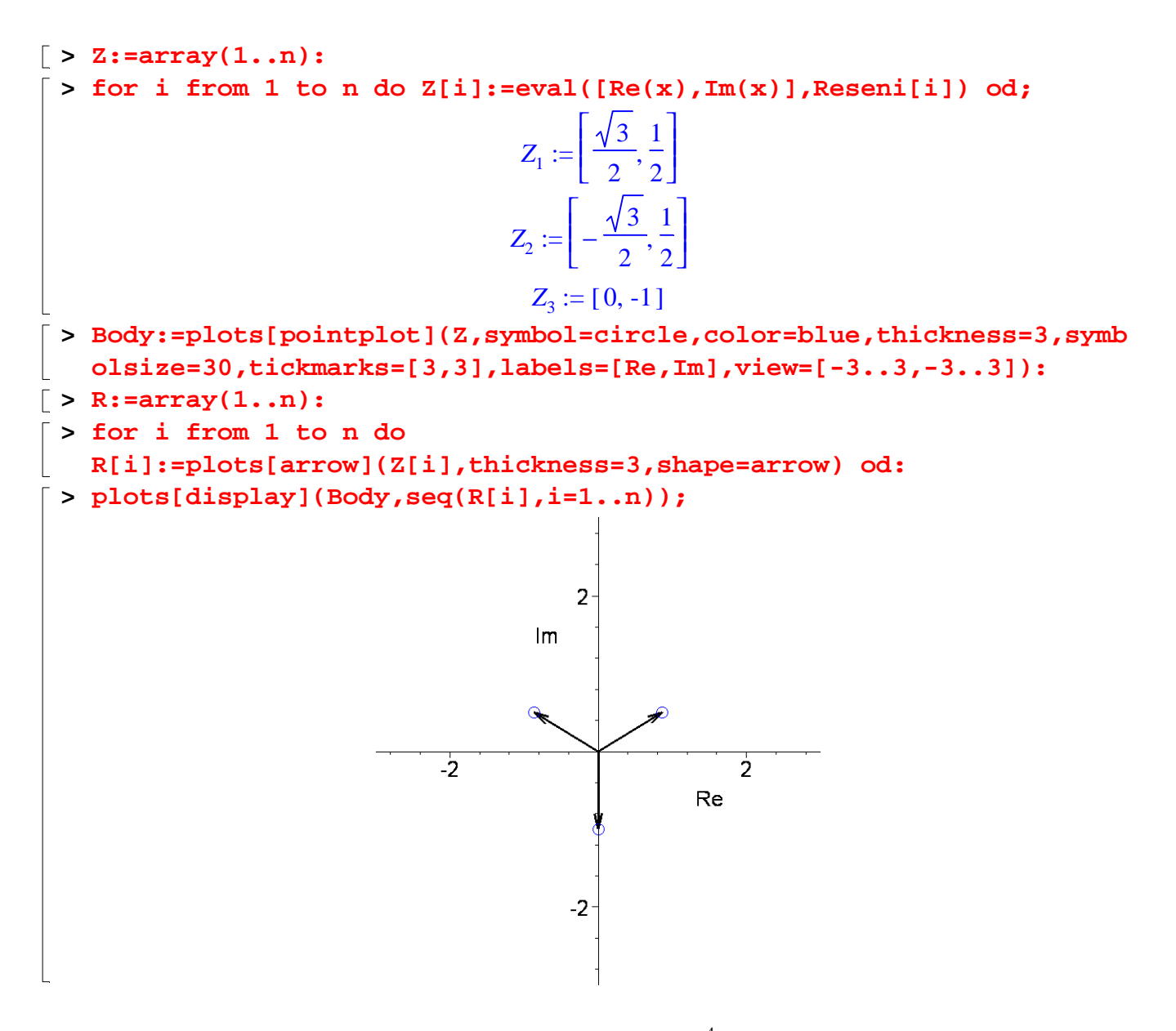

**5.** Určete všechny třetí odmocniny z čísla -4. (Tj. řešte rovnici  $x^4 + 4 = 0$ )

**> restart; > Rovnice:=x^4+4=0;**  $Rovnice := x^4 + 4 = 0$ **> Reseni:=solve(Rovnice,{x});** *Reseni* := { $x = -1 + I$ }, { $x = -1 - I$ }, { $x = 1 + I$ }, { $x = 1 - I$ } **> n:=nops([Reseni]);**  $n := 4$ **> Z:=array(1..n): > for i from 1 to n do Z[i]:=eval([Re(x),Im(x)],Reseni[i]) od;**  $Z_1 := [-1, 1]$  $Z_2 := [-1, -1]$ 

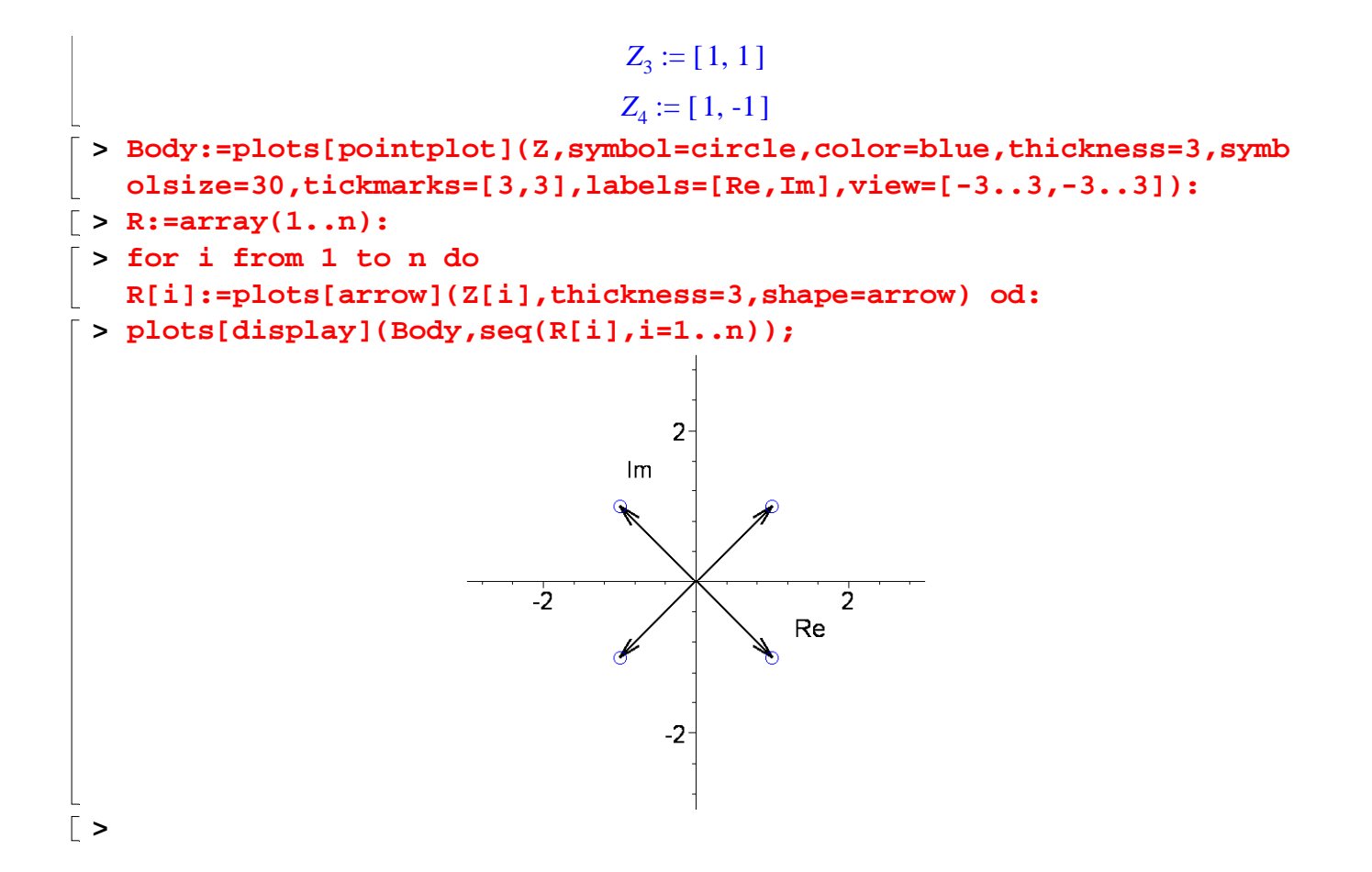